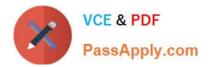

# C1000-065<sup>Q&As</sup>

IBM Cognos Analytics Developer V11.1.x

# Pass IBM C1000-065 Exam with 100% Guarantee

Free Download Real Questions & Answers **PDF** and **VCE** file from:

https://www.passapply.com/c1000-065.html

100% Passing Guarantee 100% Money Back Assurance

Following Questions and Answers are all new published by IBM Official Exam Center

Instant Download After Purchase

100% Money Back Guarantee

😳 365 Days Free Update

800,000+ Satisfied Customers

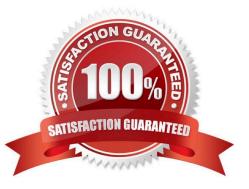

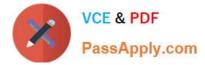

### **QUESTION 1**

Where does a developer change which package is marked as the default package in a report?

- A. on the package properties
- B. on the query properties
- C. on the context menu for a package
- D. on the report properties

Correct Answer: D

# **QUESTION 2**

After adding a prompt to a relational sourced report it is decided that the consumers require multi- select functionality instead of a single-select. What two modifications must be made to the report?

- A. Change the Filter property Multi-select to Yes
- B. Change the Cascade source property of the Prompt to represent more than one value.
- C. Change the Prompt property Usage to Select-many.
- D. Change the Filter expression of the Query from "=" to use "in".
- E. Change the Prompt property Multi-select to Yes.

Correct Answer: CD

#### **QUESTION 3**

After upgrading from Cognos version 10 what needs to be selected in order to create a data module on a data server?

- A. Select "Allow web-based modeling" in Cognos Configuration when starting the server
- B. Select "Allow web-based modeling" in the Cognos installer when upgrading the server components.
- C. Under the Data Server Connection in the Administration Console configuration select "Allow Framework Manager".
- D. Under the Data Source Connection in the Administration Console configuration select "Allow web- based modeling".

Correct Answer: B

#### **QUESTION 4**

A user complains that the table they\\'re using within a data module has too much historical data in it. The user would like to keep the old data available, but when using the table for any new reports would like to see only newer entries

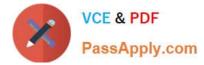

#### based

on an \\'Order Date\\' column.

What does the developer need to do to accomplish this?

- A. Create a navigation path for the newer entries.
- B. Apply a filter to the "Order Date\\' attribute.
- C. Create a calculated \\'Order Date\\'.
- D. Create a copy of the table, and apply a filter to the \\'Order Date\\' attribute.

Correct Answer: A

# **QUESTION 5**

What time saving feature is available for a developer when developing a new data module using AI intent based modeling?

- A. Specify column dependencies
- B. Add new sources
- C. Add more tables.
- D. Discover related tables.

Correct Answer: C

C1000-065 VCE Dumps C1000-065 Practice Test C1000-065 Exam Questions